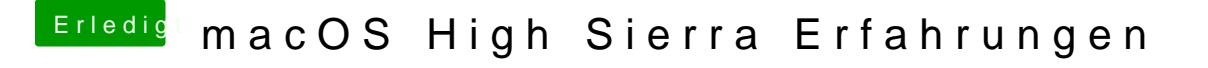

Beitrag von griven vom 5. September 2017, 00:46

Ich denke durch Klonen. Das Festplattendienstprogramm der DP9 erlaubt je in der GUI noch nicht ein Image von einem APFS Volume zu erstellen...